# **Mailman Client Documentation**

*Release 3.2.1*

**Mailman Coders**

**Sep 20, 2018**

# Table of Contents

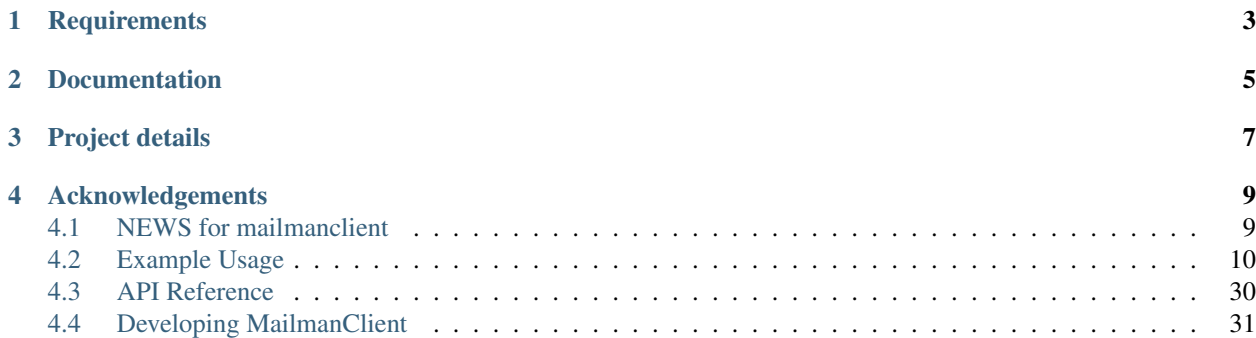

The mailmanclient library provides official Python bindings for the GNU Mailman 3 REST API.

**Requirements** 

<span id="page-6-0"></span>mailmanclient requires Python 3.5 or newer.

# Documentation

<span id="page-8-0"></span>A [simple guide](https://mailmanclient.readthedocs.io/en/latest/using.html) to using the library is available within this package, in the form of doctests. The manual is also available online at:

<http://mailmanclient.readthedocs.org/en/latest/>

# Project details

<span id="page-10-0"></span>The project home page is:

<https://gitlab.com/mailman/mailmanclient>

You should report bugs at:

<https://gitlab.com/mailman/mailmanclient/issues>

You can download the latest version of the package either from the [Cheese Shop:](https://pypi.python.org/pypi/mailmanclient)

<http://pypi.python.org/pypi/mailmanclient>

or from the GitLab page above. Of course you can also just install it with pip from the command line:

\$ pip install mailmanclient

You can grab the latest development copy of the code using Git, from the Gitlab home page above. If you have Git installed, you can grab your own branch of the code like this:

\$ git clone https://gitlab.com/mailman/mailmanclient.git

You may contact the developers via [mailman-developers@python.org](mailto:mailman-developers@python.org)

# Acknowledgements

<span id="page-12-0"></span>Many thanks to Florian Fuchs for his contribution of an initial REST client. Also thanks to all the contributors of Mailman Client who have contributed code, raised issues or devoted their time in any capacity!

### <span id="page-12-1"></span>**4.1 NEWS for mailmanclient**

### **4.1.1 3.2.1 (201X-XX-XX)**

- Add support for Python 3.7
- Add description as a property of MailingList. Initially, this was a part of Preferences object, which would mean an additional API call to get the description of a Mailing List. (Closes #35)

### **4.1.2 3.2.0 (2018-07-10)**

#### **Changes**

- Add '.pc' (patch directory) to list of ignored patterns when building the documentation with Sphinx.
- *Mailinglist.add\_owner* and *Mailinglist.add\_moderator* now accept an additional *display\_name* argument that allows associating display names with these memberships.
- Add a new API **Client.find\_lists** which allows filtering mailing lists related to a subscriber. It optionally allows a role, which filters the lists that the address is subscribed to with that role.

#### **Backwards Incompatible Changes**

- *MailingList.owners* and *MailingList.moderators* now returns a list of *Member* objects instead of a list of emails.
- *Domain.owners* now returns a list of *User* objects instead of just a dictionary of JSON response. (!63)
- Python 2.7 is no longer supported.

### **4.1.3 3.1.1 (2017-10-07)**

- Python3 compatibility is fixed, mailmanclient is now compatible through Python2.7 Python3.6
- Internal source code is now split into several class-specific modules as compared to previously a single giant \_client module.
- All the RestObjects, like MailingList, are now exposed from the top level import.
- Old *mailmanclient.\_client* module is added back for compatibility with versions of Postorius that use some internal APIs.

### **4.1.4 3.1 (2017-05-25)**

- Bug fixes.
- Align with Mailman 3.1 Core REST API.
- Python3 compatibility is broken because of a urllib bug.

### **4.1.5 1.0.1 (2015-11-14)**

• Bugfix release.

### **4.1.6 1.0.0 (2015-04-17)**

- Port to Python 3.4.
- Run test suite with *tox*.
- Use vcrpy for HTTP testing.
- Add list archiver access.
- Add subscription moderation

### **4.1.7 1.0.0a1 (2014-03-15)**

• Initial release.

# <span id="page-13-0"></span>**4.2 Example Usage**

This is the official Python bindings for the GNU Mailman REST API. In order to talk to Mailman, the engine's REST server must be running. You begin by instantiating a client object to access the root of the REST hierarchy, providing it the base URL, user name and password (for Basic Auth).

```
>>> from mailmanclient import Client
>>> client = Client('http://localhost:9001/3.1', 'restadmin', 'restpass')
```
Note: Please note that port '9001' is used above, since mailman's test server runs on port *9001*. In production Mailman's REST API usually listens on port *8001*.

We can retrieve basic information about the server.

```
>>> dump(client.system)
api_version: 3.1
http_etag: "..."
mailman_version: GNU Mailman ... (...)
python_version: ...
self_link: http://localhost:9001/3.1/system/versions
```
To start with, there are no known mailing lists.

**>>>** client.lists []

### **4.2.1 Domains**

Before new mailing lists can be added, the domain that the list will live in must be added. By default, there are no known domains.

**>>>** client.domains []

It's easy to create a new domain; when you do, a proxy object for that domain is returned.

```
>>> example_dot_com = client.create_domain('example.com')
>>> print(example_dot_com.description)
None
>>> print(example_dot_com.mail_host)
example.com
>>> print(example_dot_com.alias_domain)
None
```
A domain can have an alias\_domain attribute to help with some unusual Postfix configurations.

```
>>> example_dot_edu = client.create_domain('example.edu',
... alias_domain='x.example.edu')
>>> print(example_dot_edu.mail_host)
example.edu
>>> print(example_dot_edu.alias_domain)
x.example.edu
```
You can also get an existing domain independently using its mail host.

```
>>> example = client.get_domain('example.com')
>>> print(example.mail_host)
example.com
```
After creating a few more domains, we can print the list of all domains.

```
>>> example_net = client.create_domain('example.net')
>>> example_org = client.create_domain('example.org')
>>> print(example_org.mail_host)
example.org
>>> for domain in client.domains:
... print(domain.mail_host)
example.com
```
(continues on next page)

(continued from previous page)

```
example.edu
example.net
example.org
```
Also, domain can be deleted.

```
>>> example_org.delete()
>>> for domain in client.domains:
... print(domain.mail_host)
example.com
example.edu
example.net
```
### **4.2.2 Mailing lists**

Once you have a domain, you can create mailing lists in that domain.

```
>>> test_one = example.create_list('test-1')
>>> print(test_one.fqdn_listname)
test-1@example.com
>>> print(test_one.mail_host)
example.com
>>> print(test_one.list_name)
test-1
>>> print(test_one.display_name)
Test-1
```
You can create a mailing list with a specific list style.

```
>>> test_two = example.create_list('test-announce', style_name='legacy-announce')
>>> print(test_two.fqdn_listname)
test-announce@example.com
```
You can retrieve a list of known mailing list styles along with the default one.

```
>>> styles = client.styles
>>> from operator import itemgetter
>>> for style in sorted(styles['styles'], key=itemgetter('name')):
... print('{0}: {1}'.format(style['name'], style['description']))
legacy-announce: Announce only mailing list style.
legacy-default: Ordinary discussion mailing list style.
private-default: Discussion mailing list style with private archives.
>>> print(styles['default'])
legacy-default
```
You can also retrieve the mailing list after the fact.

```
>>> my_list = client.get_list('test-1@example.com')
>>> print(my_list.fqdn_listname)
test-1@example.com
```
And you can print all the known mailing lists.

```
>>> print(example.create_list('test-2').fqdn_listname)
test-2@example.com
```
(continues on next page)

(continued from previous page)

```
>>> domain = client.get_domain('example.net')
>>> print(domain.create_list('test-3').fqdn_listname)
test-3@example.net
>>> print(example.create_list('test-3').fqdn_listname)
test-3@example.com
>>> for mlist in client.lists:
... print(mlist.fqdn_listname)
test-1@example.com
test-2@example.com
test-3@example.com
test-3@example.net
test-announce@example.com
```
You can also select advertised lists only.

```
>>> my_list.settings['advertised'] = False
>>> my_list.settings.save()
>>> for mlist in client.get_lists(advertised=True):
... print(mlist.fqdn_listname)
test-2@example.com
test-3@example.com
test-3@example.net
test-announce@example.com
```
List results can be retrieved as pages:

```
>>> page = client.get_list_page(count=2, page=1)
>>> page.nr
1
>>> len(page)
2
>>> page.total_size
5
>>> for m_list in page:
... print(m_list.fqdn_listname)
test-1@example.com
test-2@example.com
>>> page = page.next
>>> page.nr
\hat{2}>>> for m_list in page:
... print(m_list.fqdn_listname)
test-3@example.com
test-3@example.net
```
Pages can also use the advertised filter:

```
>>> page = client.get_list_page(count=2, page=1, advertised=True)
>>> for m_list in page:
... print(m_list.fqdn_listname)
test-2@example.com
test-3@example.com
```
If you only want to know all lists for a specific domain, use the domain object.

```
>>> for mlist in example.lists:
... print(mlist.fqdn_listname)
test-1@example.com
test-2@example.com
test-3@example.com
test-announce@example.com
```
It is also possible to display only advertised lists when using the domain.

```
>>> for mlist in example.get_lists(advertised=True):
... print(mlist.fqdn_listname)
test-2@example.com
test-3@example.com
test-announce@example.com
>>> for mlist in example.get_list_page(count=2, page=1, advertised=True):
... print(mlist.fqdn_listname)
test-2@example.com
test-3@example.com
```
You can use a list instance to delete the list.

```
>>> test_three = client.get_list('test-3@example.net')
>>> test_three.delete()
```
You can also delete a list using the client instance's delete list method.

```
>>> client.delete_list('test-3@example.com')
```

```
>>> for mlist in client.lists:
... print(mlist.fqdn_listname)
test-1@example.com
test-2@example.com
test-announce@example.com
```
### **4.2.3 Membership**

Email addresses can subscribe to existing mailing lists, becoming members of that list. The address is a unique id for a specific user in the system, and a member is a user that is subscribed to a mailing list. Email addresses need not be pre-registered, though the auto-registered user will be unique for each email address.

The system starts out with no members.

```
>>> client.members
\lceil]
```
New members can be easily added; users are automatically registered.

```
>>> test_two = client.get_list('test-2@example.com')
>>> print(test_two.settings['subscription_policy'])
confirm
```
Email addresses need to be verified first, so if we try to subscribe a user, we get a response with a token:

```
>>> data = test_one.subscribe('unverified@example.com', 'Unverified')
>>> data['token'] is not None
```
(continues on next page)

(continued from previous page)

```
True
>>> print(data['token_owner'])
subscriber
```
If we know the email address to be valid, we can set the pre\_verified flag. However, the list's subscription policy is "confirm", so if we try to subscribe a user, we will also get a token back:

```
>>> data = test_one.subscribe('unconfirmed@example.com',
... 'Unconfirmed',
... pre_verified=True)
>>> data['token'] is not None
True
>>> print(data['token_owner'])
subscriber
```
If we know the user originated the subscription (for example if she or he has been authenticated elsewhere), we can set the pre\_confirmed flag.

The pre\_approved flag is used for lists that require moderator approval and should only be used if the subscription is initiated by a moderator or admin.

```
>>> print(test_one.subscribe('anna@example.com', 'Anna',
... pre_verified=True,
... pre_confirmed=True))
Member "anna@example.com" on "test-1.example.com"
```

```
>>> print(test_one.subscribe('bill@example.com', 'Bill',
... pre_verified=True,
... pre_confirmed=True))
Member "bill@example.com" on "test-1.example.com"
```

```
>>> print(test_two.subscribe('anna@example.com',
                         ... pre_verified=True,
... pre_confirmed=True))
Member "anna@example.com" on "test-2.example.com"
```

```
>>> print(test_two.subscribe('cris@example.com', 'Cris',
... pre_verified=True,
... pre_confirmed=True))
Member "cris@example.com" on "test-2.example.com"
```
We can retrieve all known memberships. These are sorted first by mailing list name, then by email address.

```
>>> for member in client.members:
        ... print(member)
Member "anna@example.com" on "test-1.example.com"
Member "bill@example.com" on "test-1.example.com"
Member "anna@example.com" on "test-2.example.com"
Member "cris@example.com" on "test-2.example.com"
```
We can also view the memberships for a single mailing list.

```
>>> for member in test_one.members:
... print(member)
Member "anna@example.com" on "test-1.example.com"
Member "bill@example.com" on "test-1.example.com"
```
Membership may have a name associated, this depends on whether the member Address or User has a display\_name attribute.

```
>>> for member in test_one.members:
... print(member.display_name)
Anna
Bill
```
Membership lists can be paginated, to recieve only a part of the result.

```
>>> page = client.get_member_page(count=2, page=1)
>>> page.nr
1
>>> page.total_size
4
>>> for member in page:
... print(member)
Member "anna@example.com" on "test-1.example.com"
Member "bill@example.com" on "test-1.example.com"
```

```
>>> page = page.next
>>> page.nr
2
>>> for member in page:
... print(member)
Member "anna@example.com" on "test-2.example.com"
Member "cris@example.com" on "test-2.example.com"
```

```
>>> page = test_one.get_member_page(count=1, page=1)
>>> page.nr
1
>>> page.total_size
\mathfrak{D}>>> for member in page:
... print(member)
Member "anna@example.com" on "test-1.example.com"
>>> page = page.next
>>> page.nr
2
>>> page.total_size
\mathfrak{2}>>> for member in page:
... print(member)
Member "bill@example.com" on "test-1.example.com"
```
We can get a single membership too.

```
>>> cris_test_two = test_two.get_member('cris@example.com')
>>> print(cris_test_two)
Member "cris@example.com" on "test-2.example.com"
>>> print(cris_test_two.role)
member
>>> print(cris_test_two.display_name)
Cris
```
A membership can also be retrieved without instantiating the list object first:

```
>>> print(client.get_member('test-2@example.com', 'cris@example.com'))
Member "cris@example.com" on "test-2.example.com"
```
A membership has preferences.

```
>>> prefs = cris_test_two.preferences
>>> print(prefs['delivery_mode'])
None
>>> print(prefs['acknowledge_posts'])
None
>>> print(prefs['delivery_status'])
None
>>> print(prefs['hide_address'])
None
>>> print(prefs['preferred_language'])
None
>>> print(prefs['receive_list_copy'])
None
>>> print(prefs['receive_own_postings'])
None
```
The membership object's user attribute will return a User object:

```
>>> cris u = cris test two.user
>>> print(cris_u.display_name, cris_u.user_id)
Cris ...
```
If you use an address which is not a member of test\_two *ValueError* is raised:

```
>>> test_two.unsubscribe('nomember@example.com')
Traceback (most recent call last):
...
ValueError: nomember@example.com is not a member address of test-2@example.com
```
After a while, Anna decides to unsubscribe from the Test One mailing list, though she keeps her Test Two membership active.

```
>>> import time
>>> time.sleep(2)
>>> test_one.unsubscribe('anna@example.com')
>>> for member in client.members:
... print(member)
Member "bill@example.com" on "test-1.example.com"
Member "anna@example.com" on "test-2.example.com"
Member "cris@example.com" on "test-2.example.com"
```
A little later, Cris decides to unsubscribe from the Test Two mailing list.

```
>>> cris_test_two.unsubscribe()
>>> for member in client.members:
... print(member)
Member "bill@example.com" on "test-1.example.com"
Member "anna@example.com" on "test-2.example.com"
```
If you try to unsubscribe an address which is not a member address *ValueError* is raised:

```
>>> test_one.unsubscribe('nomember@example.com')
Traceback (most recent call last):
...
ValueError: nomember@example.com is not a member address of test-1@example.com
```
### **4.2.4 Non-Members**

When someone attempts to post to a list but is not a member, then they are listed as a "non-member" of that list so that a moderator can choose how to handle their messages going forward. In some cases, one might wish to accept or reject their future messages automatically. Just like with regular members, they are given a unique id.

The list starts out with no nonmembers.

```
>>> test_one.nonmembers
[]
```
When someone tries to send a message to the list and they are not a subscriber, they get added to the nonmember list.

### **4.2.5 Users**

Users are people with one or more list memberships. To get a list of all users, access the clients user property.

```
>>> for user in client.users:
... print(user.display_name)
Unverified
Unconfirmed
Anna
Bill
Cris
```
The list of users can also be paginated:

```
>>> page = client.get_user_page(count=4, page=1)
>>> page.nr
1
>>> page.total_size
5
```

```
>>> for user in page:
... print(user.display_name)
Unverified
Unconfirmed
Anna
Bill
```
You can get the next or previous pages without calling get userpage again.

```
>>> page = page.next
>>> page.nr
2
```

```
>>> for user in page:
... print(user.display_name)
Cris
```

```
>>> page = page.previous
>>> page.nr
1
```

```
>>> for user in page:
... print(user.display_name)
Unverified
Unconfirmed
Anna
Bill
```
A single user can be retrieved using their email address.

```
>>> cris = client.get_user('cris@example.com')
>>> print(cris.display_name)
Cris
```
Every user has a list of one or more addresses.

```
>>> for address in cris.addresses:
... print(address)
... print(address.display_name)
... print(address.registered_on)
cris@example.com
Cris
...
```
Multiple addresses can be assigned to a user record:

```
>>> print(cris.add_address('cris.person@example.org'))
cris.person@example.org
>>> print(client.get_address('cris.person@example.org'))
cris.person@example.org
```

```
>>> for address in cris.addresses:
... print(address)
cris.person@example.org
cris@example.com
```
Trying to add an existing address will raise an error:

```
>>> dana = client.create_user(email='dana@example.org',
... password='somepass',
...<br>
display name='Dana')
>>> print(dana.display_name)
Dana
>>> cris.add_address('dana@example.org') # doctest: +IGNORE_EXCEPTION_DETAIL
Traceback (most recent call last):
...
HTTPError: HTTP Error 400: Address already exists
```
This can be overridden by using the absorb\_existing flag:

```
>>> print(cris.add_address('dana@example.org', absorb_existing=True))
dana@example.org
```
The user Chris will then be merged with Dana, acquiring all its subscriptions and preferences. In case of conflict, Chris' original preferences will prevail.

```
>>> for address in cris.addresses:
... print(address)
cris.person@example.org
cris@example.com
dana@example.org
```
### **4.2.6 Addresses**

Addresses can be accessed directly:

```
>>> address = client.get_address('dana@example.org')
>>> print(address)
dana@example.org
>>> print(address.display_name)
Dana
```
The address has not been verified:

```
>>> print(address.verified)
False
```
But that can be done via the address object:

```
>>> address.verify()
>>> print(address.verified)
True
```
It can also be unverified:

```
>>> address.unverify()
>>> print(address.verified)
False
```
Addresses can be deleted by calling their delete() method or by removing them from their user's addresses list:

```
>>> cris.addresses.remove('dana@example.org')
>>> for address in cris.addresses:
... print(address)
cris.person@example.org
cris@example.com
```
Users can be added using **create\_user**. The display\_name is optional:

```
>>> ler = client.create_user(email='ler@primus.org',
... password='somepass',
... display_name='Ler')
>>> print(ler.display_name)
Ler
>>> ler = client.get_user('ler@primus.org')
>>> print(ler.password)
$...>>> print(ler.display_name)
Ler
```
User attributes can be changed through assignment, but you need to call the object's save method to store the changes in the mailman core database.

```
>>> ler.display_name = 'Sir Ler'
>>> ler.save()
>>> ler = client.get_user('ler@primus.org')
>>> print(ler.display_name)
Sir Ler
```
Passwords can be changed as well:

```
>>> old_pwd = ler.password
>>> ler.password = 'easy'
>>> old_pwd == ler.password
True
>>> ler.save()
>>> old_pwd == ler.password
False
```
#### **User Subscriptions**

A User's subscriptions can be access through their subscriptions property.

```
>>> bill = client.get_user('bill@example.com')
>>> for subscription in bill.subscriptions:
... print(subscription)
Member "bill@example.com" on "test-1.example.com"
```
If all you need are the list ids of all mailing lists a user is subscribed to, you can use the subscription\_list\_ids property.

```
>>> for list_id in bill.subscription_list_ids:
... print(list_id)
test-1.example.com
```
### **4.2.7 List Settings**

We can get all list settings via a lists settings attribute. A proxy object for the settings is returned which behaves much like a dictionary.

```
>>> settings = test_one.settings
>>> len(settings)
59
```

```
>>> for attr in sorted(settings):
... print(attr + ': ' + str(settings[attr]))
acceptable_aliases: []
...
volume: 1
```

```
>>> print(settings['display_name'])
Test-1
```
We can access all valid list settings as attributes.

```
>>> print(settings['fqdn_listname'])
test-1@example.com
>>> print(settings['description'])
<BLANKLINE>
>>> settings['description'] = 'A very meaningful description.'
>>> settings['display_name'] = 'Test Numero Uno'
```
**>>>** settings.save()

```
>>> settings_new = test_one.settings
>>> print(settings_new['description'])
A very meaningful description.
>>> print(settings_new['display_name'])
Test Numero Uno
```
The settings object also supports the *get* method of usual Python dictionaries:

```
>>> print(settings_new.get('OhNoIForgotTheKey',
... 'HowGoodIPlacedOneUnderTheDoormat'))
HowGoodIPlacedOneUnderTheDoormat
```
### **4.2.8 Preferences**

Preferences can be accessed and set for users, members and addresses.

By default, preferences are not set and fall back to the global system preferences. They're read-only and can be accessed through the client object.

```
>>> global_prefs = client.preferences
>>> print(global_prefs['acknowledge_posts'])
False
>>> print(global_prefs['delivery_mode'])
regular
>>> print(global_prefs['delivery_status'])
enabled
>>> print(global_prefs['hide_address'])
True
>>> print(global_prefs['preferred_language'])
en
>>> print(global_prefs['receive_list_copy'])
True
>>> print(global_prefs['receive_own_postings'])
True
```
Preferences can be set, but you have to call save to make your changes permanent.

```
>>> prefs = test_two.get_member('anna@example.com').preferences
>>> prefs['delivery_status'] = 'by_user'
>>> prefs.save()
>>> prefs = test_two.get_member('anna@example.com').preferences
>>> print(prefs['delivery_status'])
by_user
```
### **4.2.9 Pipelines and Chains**

The available pipelines and chains can also be retrieved:

```
>>> pipelines = client.pipelines['pipelines']
>>> for pipeline in pipelines:
... print(pipeline)
default-owner-pipeline
default-posting-pipeline
virgin
>>> chains = client.chains['chains']
>>> for chain in chains:
... print(chain)
accept
default-owner-chain
default-posting-chain
discard
dmarc
header-match
hold
moderation
reject
```
### **4.2.10 Owners and Moderators**

Owners and moderators are properties of the list object.

```
>>> test_one.owners
[]
>>> test_one.moderators
[]
```
Owners can be added via the add\_owner method and they can have an optional display\_name associated like other members:

```
>>> test_one.add_owner('foo@example.com', display_name='Foo')
>>> for owner in test_one.owners:
... print(owner.email)
foo@example.com
```
The owner of the list not automatically added as a member:

```
>>> for m in test_one.members:
... print(m)
Member "bill@example.com" on "test-1.example.com"
```
Moderators can be added similarly:

```
>>> test_one.add_moderator('bar@example.com', display_name='Bar')
>>> for moderator in test_one.moderators:
... print(moderator.email)
bar@example.com
```
Moderators are also not automatically added as members:

```
>>> for m in test_one.members:
... print(m)
Member "bill@example.com" on "test-1.example.com"
```
Members and owners/moderators are separate entries in in the general members list:

```
>>> print(test_one.subscribe('bar@example.com', 'Bar',
... pre_verified=True,
... pre_confirmed=True))
Member "bar@example.com" on "test-1.example.com"
```

```
>>> for member in client.members:
... print('%s: %s' % (member, member.role))
Member "foo@example.com" on "test-1.example.com": owner
Member "bar@example.com" on "test-1.example.com": moderator
Member "bar@example.com" on "test-1.example.com": member
Member "bill@example.com" on "test-1.example.com": member
Member "anna@example.com" on "test-2.example.com": member
```
Both owners and moderators can be removed:

```
>>> test_one.remove_owner('foo@example.com')
>>> test_one.owners
[ ]
```
test\_one.remove\_moderator[\('bar@example.com'](mailto:)) test\_one.moderators []

### **4.2.11 Moderation**

#### **Subscription Moderation**

Subscription requests can be accessed through the list object's *request* property. So let's create a non-open list first.

```
>>> confirm_first = example_dot_com.create_list('confirm-first')
>>> settings = confirm_first.settings
>>> settings['subscription_policy'] = 'moderate'
>>> settings.save()
>>> confirm_first = client.get_list('confirm-first.example.com')
>>> print(confirm_first.settings['subscription_policy'])
```
Initially there are no requests, so let's to subscribe someone to the list. We'll get a token back.

```
>>> confirm_first.requests
[]
>>> data = confirm_first.subscribe('groucho@example.com',
... pre_verified=True,
... pre_confirmed=True)
>>> print(data['token_owner'])
moderator
```
Now the request shows up in the list of requests:

moderate

```
>>> import time; time.sleep(5)
>>> len(confirm_first.requests)
1
```

```
>>> request_1 = confirm_first.requests[0]
>>> print(request_1['email'])
groucho@example.com
>>> print (request_1['token'] is not None)
True
>>> print(request_1['token_owner'])
moderator
>>> print(request_1['request_date'] is not None)
True
>>> print(request_1['list_id'])
confirm-first.example.com
```
Subscription requests can be accepted, deferred, rejected or discarded using the request token.

```
>>> data = confirm_first.subscribe('harpo@example.com',
... pre_verified=True,
... pre_confirmed=True)
>>> data = confirm_first.subscribe('zeppo@example.com',
... pre_verified=True,
... pre_confirmed=True)
```
**>>>** len(confirm\_first.requests) 3

Let's accept Groucho:

```
>>> response = confirm_first.moderate_request(request_1['token'], 'accept')
>>> len(confirm_first.requests)
2
```

```
>>> request_2 = confirm_first.requests[0]
>>> print(request_2['email'])
harpo@example.com
```

```
>>> request_3 = confirm_first.requests[1]
>>> print(request_3['email'])
zeppo@example.com
```
Let's reject Harpo:

```
>>> response = confirm_first.moderate_request(request_2['token'], 'reject')
>>> len(confirm_first.requests)
1
```
Let's discard Zeppo's request:

```
>>> response = confirm_first.moderate_request(request_3['token'], 'discard')
>>> len(confirm_first.requests)
\bigcirc
```
#### **Message Moderation**

By injecting a message by a non-member into the incoming queue, we can simulate a message being held for moderator approval.

```
>>> msg = """From: nomember@example.com
... To: test-1@example.com
... Subject: Something
... Message-ID: <moderated_01>
...
... Some text.
...
... """
>>> inq = client.queues['in']
>>> inq.inject('test-1.example.com', msg)
```
Now wait until the message has been processed.

```
>>> while True:
... if len(inq.files) == 0:
... break
... time.sleep(0.1)
```
It might take a few moments for the message to show up in the moderation queue.

```
>>> while True:
... all_held = test_one.held
... if len(all_held) > 0:
... break
... time.sleep(0.1)
```
Messages held for moderation can be listed on a per list basis.

```
>>> print(all_held[0].request_id)
1
```
A held message can be retrieved by ID, and have attributes:

```
>>> heldmsg = test_one.get_held_message(1)
>>> print(heldmsg.subject)
Something
>>> print(heldmsg.reason)
The message is not from a list member
>>> print(heldmsg.sender)
nomember@example.com
>>> 'Message-ID: <moderated_01>' in heldmsg.msg
True
```
A moderation action can be taken on them using the list methods or the held message's methods.

```
>>> print(test_one.defer_message(heldmsg.request_id)['status'])
204
```

```
>>> len(test_one.held)
1
```

```
>>> print(heldmsg.discard()['status'])
204
```

```
>>> len(test_one.held)
\bigcap
```
#### **Member moderation**

Each member or non-member can have a specific moderation action. It is set using the 'moderation\_action' property:

```
>>> bill_member = test_one.get_member('bill@example.com')
>>> print(bill_member.moderation_action)
None
>>> bill_member.moderation_action = 'hold'
>>> bill_member.save()
>>> print(test_one.get_member('bill@example.com').moderation_action)
hold
```
#### **Banning addresses**

A ban list is a list of email addresses that are not allowed to subscribe to a mailing-list. There are two types of ban lists: each mailing-list has its ban list, and there is a site-wide list. Addresses on the site-wide list are prevented from subscribing to every mailing-list on the server.

To view the site-wide ban list, use the *bans* property:

```
>>> list(client.bans)
[]
```
You can use the *add* method on the ban list to ban an email address:

```
>>> banned_anna = client.bans.add('anna@example.com')
>>> print(banned_anna)
anna@example.com
>>> 'anna@example.com' in client.bans
True
>>> print(client.bans.add('bill@example.com'))
bill@example.com
>>> for addr in list(client.bans):
... print(addr)
anna@example.com
bill@example.com
```
The list of banned addresses can be paginated using the get\_bans\_page() method:

```
>>> for addr in list(client.get_bans_page(count=1, page=1)):
... print(addr)
anna@example.com
>>> for addr in list(client.get_bans_page(count=1, page=2)):
... print(addr)
bill@example.com
```
You can use the delete() method on a banned address to unban it, or the remove() method on the ban list:

```
>>> banned_anna.delete()
>>> 'anna@example.com' in client.bans
False
>>> for addr in list(client.bans):
... print(addr)
bill@example.com
>>> client.bans.remove('bill@example.com')
>>> 'bill@example.com' in client.bans
False
>>> print(list(client.bans))
[]
```
The mailing-list-specific ban lists work in the same way:

```
>>> print(list(test_one.bans))
[]
>>> banned_anna = test_one.bans.add('anna@example.com')
>>> 'anna@example.com' in test_one.bans
True
>>> print(test_one.bans.add('bill@example.com'))
bill@example.com
>>> for addr in list(test_one.bans):
... print(addr)
anna@example.com
bill@example.com
>>> for addr in list(test_one.get_bans_page(count=1, page=1)):
... print(addr)
anna@example.com
>>> for addr in list(test_one.get_bans_page(count=1, page=2)):
... print(addr)
bill@example.com
>>> banned_anna.delete()
>>> 'anna@example.com' in test_one.bans
False
>>> test_one.bans.remove('bill@example.com')
>>> print(list(test_one.bans))
[]
```
### **4.2.12 Archivers**

Each list object has an archivers attribute.

```
>>> archivers = test_one.archivers
>>> print(archivers)
Archivers on test-1.example.com
```
The activation status of each available archiver can be accessed like a key in a dictionary.

```
>>> archivers = test_one.archivers
>>> for archiver in sorted(archivers.keys()):
       print('{0}: {1}'.format(archiver, archivers[archiver]))
mail-archive: True
mhonarc: True
prototype: True
```

```
>>> archivers['mail-archive']
True
>>> archivers['mhonarc']
True
```
They can also be set like items in dictionary.

```
>>> archivers['mail-archive'] = False
>>> archivers['mhonarc'] = False
```
So if we get a new archivers object from the API (by accessing the list's archiver attribute again), we can see that the archiver stati have now been set.

```
>>> archivers = test_one.archivers
>>> archivers['mail-archive']
False
>>> archivers['mhonarc']
False
```
### **4.2.13 Header matches**

Header matches are filtering rules that apply to messages sent to a mailing list. They match a header to a pattern using a regular expression, and matching patterns can trigger specific moderation actions. They are accessible via the mailing list's header matches attribute, which behaves like a list.

```
>>> header_matches = test_one.header_matches
>>> print(header_matches)
Header matches for "test-1.example.com"
>>> len(header_matches)
0
```
Header matches can be added using the add () method. The arguments are:

- the header to consider  $(\text{str})$ . Il will be lower-cased.
- the regular expression to use for filtering  $(\text{str})$
- the action to take when the header matches the pattern. This can be 'accept', 'discard', 'reject', or 'hold'.

```
>>> print(header_matches.add('Subject', '^test: ', 'discard'))
Header match on "subject"
>>> print(header_matches)
Header matches for "test-1.example.com"
>>> len(header_matches)
1
>>> for hm in list(header_matches):
... print(hm)
Header match on "subject"
```
You can delete a header match by deleting it from the header\_matches collection.

```
>>> del header_matches[0]
>>> len(header_matches)
\bigcap
```
You can also delete a header match using its  $\text{delete}()$  method, but be aware that the collection will not automatically be updated. Get a new collection from the list's header\_matches attribute to see the change.

```
>>> print(header_matches.add('Subject', '^test: ', 'discard'))
Header match on "subject"
>>> header_matches[0].delete()
>>> len(header_matches) # not automatically updated
1
>>> len(test_one.header_matches)
\, \, \,
```
### **4.2.14 Configuration**

Mailman Core exposes all its configuration through REST API. All these configuration options are read-only.

```
>>> cfg = client.configuration
>>> for key in sorted(cfg):
... print(cfg[key].name)
antispam
archiver.mail_archive
archiver.master
archiver.mhonarc
archiver.prototype
bounces
database
devmode
digests
dmarc
language.ar
language.ast
language.ca
language.cs
language.da
language.de
language.el
language.en
language.es
language.et
language.eu
language.fi
language.fr
language.gl
language.he
language.hr
language.hu
language.ia
language.it
language.ja
language.ko
language.lt
language.nl
language.no
language.pl
language.pt
language.pt_BR
language.ro
```
(continues on next page)

(continued from previous page)

language.ru language.sk language.sl language.sr language.sv language.tr language.uk language.vi language.zh\_CN language.zh\_TW logging.archiver logging.bounce logging.config logging.database logging.debug logging.error logging.fromusenet logging.http logging.locks logging.mischief logging.plugins logging.root logging.runner logging.smtp logging.subscribe logging.vette mailman mta nntp passwords paths.dev paths.fhs paths.here paths.local plugin.master runner.archive runner.bad runner.bounces runner.command runner.digest runner.in runner.lmtp runner.nntp runner.out runner.pipeline runner.rest runner.retry runner.shunt runner.virgin shell styles webservice

Each configuration object is a dictionary and you can iterate over them:

```
>>> for key in sorted(cfg['mailman']):
       print('{} : {}'.format(key, cfg['mailman'][key]))
```
(continues on next page)

(continued from previous page)

```
cache_life : 7d
default_language : en
email_commands_max_lines : 10
filtered_messages_are_preservable : no
html_to_plain_text_command : /usr/bin/lynx -dump $filename
layout : here
listname_chars : [-_.0-9a-z]
noreply_address : noreply
pending_request_life : 3d
post_hook :
pre_hook :
self_link : http://localhost:9001/3.1/system/configuration/mailman
sender_headers : from from_ reply-to sender
site_owner : changeme@example.com
```
### <span id="page-35-0"></span>**4.3 API Reference**

```
class mailmanclient.Client(baseurl, name=None, password=None)
     Access the Mailman REST API root.
```
#### Parameters

- **baseurl** The base url to access the Mailman 3 REST API.
- **name** The Basic Auth user name. If given, the *password* must also be given.
- **password** The Basic Auth password. If given the *name* must also be given.

#### **bans**

Get a list of all the bans.

Returns A list of all the bans.

#### Return type [Bans](#page-41-0)

#### **chains**

Get a list of all the Chains.

Returns A list of all the chains in Core.

#### Return type List

#### **configuration**

Get the system configuration.

Returns All the system configuration.

#### Return type Dict[str, Configuration]

**create\_domain**(*mail\_host*, *base\_url=<object object>*, *description=None*, *owner=None*, *alias\_domain=None*)

Create a new Domain.

#### Parameters

- **mail\_host**  $(s \tau r)$  The Mail host for the new domain. If you want [foo@bar.com"](mailto:foo@bar.com) as the address for your MailingList, use "bar.com" here.
- **description** (str) A brief description for this Domain.
- **owner**  $(str)$  Email address for the owner of this list.

• **alias** domain  $(str)$  – Alias domain.

<span id="page-36-0"></span>Returns The created Domain.

Return type [Domain](#page-39-0)

**create\_user**(*email*, *password*, *display\_name="*)

Create a new User.

#### Parameters

- **email**  $(str)$  Email address for the new user.
- **password** (str) Password for the new user.
- **display\_name** (str) An optional name for the new user.

Returns The created user instance.

Return type [User](#page-42-0)

#### **delete\_domain**(*mail\_host*)

Delete a Domain.

**Parameters mail\_host** (str) – The Mail host for the domain you want to delete.

#### **delete\_list**(*fqdn\_listname*)

Delete a MailingList.

**Parameters figdn listname** (str) – Fully qualified name of the MailingList.

#### **domains**

Get a list of all Domains.

Returns All the domains on the system.

**Return type** List[[Domain](#page-39-0)]

#### **find\_lists**(*subscriber*, *role=None*, *count=50*, *page=1*)

Given a subscriber and a role, return all the list they are subscribed to with given role.

If no role is specified all the related mailing lists are returned without duplicates, even though there can potentially be multiple memberships of a user in a single mailing list.

#### Parameters

- **subscriber**  $(str)$  The address of the subscriber.
- **role** (str) owner, moderator or subscriber

Returns A filtered list of mailing lists with given filters.

Return type List[[MailingList](#page-39-1)]

#### **get\_address**(*address*)

Given an Email Address, return the Address object.

Parameters **address** (str) – Email address.

Returns The Address object for given email address.

Return type [Address](#page-42-1)

#### **get\_bans\_page**(*count=50*, *page=1*)

Get a list of all the bans with pagination.

#### Parameters

• **count** (int) – Number of entries per-page (defaults to 50).

• **page** (int) – The page number to return (defaults to 1).

<span id="page-37-0"></span>Returns Paginated list of banned addresses.

Return type Page of [BannedAddress](#page-41-1)

**get\_domain**(*mail\_host*, *web\_host=<object object>*) Get Domain by its mail host.

**get\_list**(*fqdn\_listname*)

Get a MailingList object.

Parameters **fqdn\_listname** (str) – Fully qualified name of the MailingList.

Returns The mailing list object of the given fqdn\_listname.

Return type [MailingList](#page-39-1)

**get\_list\_page**(*count=50*, *page=1*, *advertised=None*) Get a list of all MailingList with pagination.

#### **Parameters**

- **count** Number of entries per-page (defaults to 50).
- **page** The page number to return (defaults to 1).
- **advertised** If marked True, returns all MailingLists including the ones that aren't advertised.

#### **get\_lists**(*advertised=False*)

Get a list of all the MailingLists.

**Parameters advertised** (bool) – If marked True, returns all MailingLists including the ones that aren't advertised.

Returns A list of mailing lists.

Return type List([MailingList](#page-39-1))

#### **get\_member**(*fqdn\_listname*, *subscriber\_address*)

Get the Member object for a given MailingList and Subsciber's Email Address.

#### Parameters

- **fqdn\_listname**  $(str)$  Fully qualified address for the MailingList.
- **subscriber\_address** (str) Email Address for the subscriber.

Returns A member of a list.

#### Return type [Member](#page-42-2)

**get\_member\_page**(*count=50*, *page=1*) Return a paginated list of Members.

#### Parameters

- **count**  $(int)$  Number of items to return.
- **page**  $(int)$  The page number.

Returns Paginated lists of members.

```
Member.
```
#### **get\_templates\_page**(*count=25*, *page=1*)

Get paginated site-context templates.

<span id="page-38-0"></span>Returns Paginated list of templates of site context.

Return type Page of Template

**get\_user**(*address*)

Given an Email Address, return the User it belongs to.

Parameters **address** (str) – Email Address of the User.

Returns The user instance that owns the address.

Return type [User](#page-42-0)

**get\_user\_page**(*count=50*, *page=1*) Get all the users with pagination.

#### Parameters

- **count** (int) Number of entries per-page (defaults to 50).
- **page** (int) The page number to return (defaults to 1).

Returns Paginated list of users on Mailman.

Return type Page of [User](#page-42-0)

#### **lists**

Get a list of all MailingLists.

Returns All the mailing lists.

Return type list([MailingList](#page-39-1))

#### **members**

Get a list of all the Members.

Returns All the list memebrs.

Return type List[[Member](#page-42-2)]

#### **pipelines**

Get a list of all Pipelines.

Returns A list of all the pipelines in Core.

Return type List

#### **preferences**

Get all default system Preferences.

Returns System preferences.

#### Return type [Preferences](#page-43-1)

#### **queues**

Get a list of all Queues.

Returns A list of all the queues in Core.

#### Return type List

**set\_template**(*template\_name*, *url*, *username=None*, *password=None*) Set template in site-context.

#### Parameters

- **template\_name** (str) The template to set.
- **url**  $(str)$  The URL to fetch the template from.
- **username**  $(str)$  Username for access to the template.
- **password**  $(str)$  Password for the username to access templates.

#### <span id="page-39-2"></span>**styles**

All the default styles in Mailman Core.

Returns All the styles in Core.

Return type Styles

#### **system**

Get the basic system information.

Returns System information about Mailman Core

Return type Dict[str, str]

#### **templates**

Get all site-context templates.

Returns List of templates for the site context.

Return type TemplateList

#### **users**

Get all the users.

Returns All the users in Mailman Core.

Return type List[[User](#page-42-0)]

<span id="page-39-0"></span>**class** mailmanclient.**Domain**(*connection*, *url*, *data=None*)

**add\_owner**(*owner*)

**base\_url**

**create\_list**(*list\_name*, *style\_name=None*)

**get\_list\_page**(*count=50*, *page=1*, *advertised=None*)

**get\_lists**(*advertised=None*)

**lists**

**owners**

**remove\_all\_owners**()

**set\_template**(*template\_name*, *uri*, *username=None*, *password=None*)

**templates**

**web\_host**

<span id="page-39-1"></span>**class** mailmanclient.**MailingList**(*connection*, *url*, *data=None*)

**accept\_message**(*request\_id*) Shortcut for moderate message.

**accept\_request**(*request\_id*) Shortcut to accept a subscription request.

**add\_moderator**(*address*, *display\_name=None*)

**add\_owner**(*address*, *display\_name=None*)

<span id="page-40-0"></span>**add\_role**(*role*, *address*, *display\_name=None*)

```
archivers
```

```
bans
```
**defer\_message**(*request\_id*) Shortcut for moderate message.

**defer\_request**(*request\_id*) Shortcut to defer a subscription request.

**discard\_message**(*request\_id*) Shortcut for moderate\_message.

```
discard_request(request_id)
     Shortcut to discard a subscription request.
```
**find\_members**(*address*, *role='member'*, *page=None*, *count=50*)

**get\_bans\_page**(*count=50*, *page=1*)

```
get_held_message(held_id)
```

```
get_held_page(count=50, page=1)
```
**get\_member**(*email*) Get a membership.

Parameters **address** – The email address of the member for this list.

Returns A member proxy object.

```
get_member_page(count=50, page=1)
```
#### **header\_matches**

#### **held**

Return a list of dicts with held message information.

```
is_member(address)
```
Given an address, checks if the given address is subscribed to this mailing list.

#### **is\_moderator**(*address*)

Given an address, checks if the given address is a moderator of this mailing list.

**is\_owner**(*address*)

Given an address, checks if the given address is an owner of this mailing list.

**is\_owner\_or\_mod**(*address*)

Given an address, checks if the given address is either a owner or a moderator of this list.

It is possible for them to be both owner and moderator.

#### **manage\_request**(*token*, *action*)

Alias for moderate\_request, kept for compatibility

#### **members**

**moderate\_message**(*request\_id*, *action*)

Moderate a held message.

Parameters

- **request\_id** (Int.) Id of the held message.
- **action** (*String.*) Action to perform on held message.

<span id="page-41-2"></span>**moderate\_request**(*request\_id*, *action*) Moderate a subscription request.

Parameters **action** (str.) – accept|reject|discard|defer

**moderators**

**nonmembers**

#### **owners**

**reject\_message**(*request\_id*) Shortcut for moderate\_message.

**reject\_request**(*request\_id*) Shortcut to reject a subscription request.

**remove\_moderator**(*address*)

**remove\_owner**(*address*)

**remove\_role**(*role*, *address*)

**requests**

Return a list of dicts with subscription requests.

**set\_template**(*template\_name*, *uri*, *username=None*, *password=None*)

#### **settings**

**subscribe**(*address*, *display\_name=None*, *pre\_verified=False*, *pre\_confirmed=False*, *pre\_approved=False*) Subscribe an email address to a mailing list.

#### Parameters

- **address**  $(s \, t)$  Email address to subscribe to the list.
- **display\_name**  $(str)$  The real name of the new member.
- **pre\_verified** (bool) True if the address has been verified.
- **pre\_confirmed** (bool) True if membership has been approved by the user.
- **pre\_approved**  $(boo1)$  True if membership is moderator-approved.

Returns A member proxy object.

#### **templates**

**unsubscribe**(*email*)

Unsubscribe an email address from a mailing list.

Parameters **address** – The address to unsubscribe.

**class** mailmanclient.**ListArchivers**(*connection*, *url*, *mlist*) Represents the activation status for each site-wide available archiver for a given list.

<span id="page-41-0"></span>**class** mailmanclient.**Bans**(*connection*, *url*, *data=None*, *mlist=None*) The list of banned addresses from a mailing-list or from the whole site.

**add**(*email*)

**find\_by\_email**(*email*)

**remove**(*email*)

<span id="page-41-1"></span>**class** mailmanclient.**BannedAddress**(*connection*, *url*, *data=None*)

#### <span id="page-42-3"></span>**mailinglist**

```
class mailmanclient.HeaderMatches(connection, url, mlist)
```
The list of header matches for a mailing-list.

**add**(*header*, *pattern*, *action=None*)

#### Parameters

- **header** (str) The header to consider.
- **pattern**  $(str)$  The regular expression to use for filtering.
- **action**  $(str)$  The action to take when the header matches the pattern. This can be 'accept', 'discard', 'reject', or 'hold'.

<span id="page-42-2"></span>**class** mailmanclient.**HeaderMatch**(*connection*, *url*, *data=None*)

```
class mailmanclient.Member(connection, url, data=None)
```
#### **address**

#### **unsubscribe**()

Unsubscribe the member from a mailing list.

#### **user**

<span id="page-42-0"></span>**class** mailmanclient.**User**(*connection*, *url*, *data=None*)

#### **add\_address**(*email*, *absorb\_existing=False*)

Adds another email adress to the user record and returns an \_Address object.

#### Parameters

- **email** (str.) The address to add
- **absorb\_existing** (bool.) set this to True if you want to add the address even if it already exists. It will import the existing user into the current one, not overwriting any previously set value.

#### **addresses**

**subscription\_list\_ids**

#### **subscriptions**

**class** mailmanclient.**Addresses**(*connection*, *url*, *data=None*)

**find\_by\_email**(*email*)

**remove**(*email*)

<span id="page-42-1"></span>**class** mailmanclient.**Address**(*connection*, *url*, *data=None*)

```
unverify()
user
verified
verify()
```
**class** mailmanclient.**HeldMessage**(*connection*, *url*, *data=None*)

<span id="page-43-2"></span>**accept**() Shortcut for moderate. **defer**() Shortcut for moderate. **discard**() Shortcut for moderate. **moderate**(*action*) Moderate a held message. Parameters **action** (*String.*) – Action to perform on held message. **reject**() Shortcut for moderate. **class** mailmanclient.**Preferences**(*connection*, *url*, *data=None*)

<span id="page-43-1"></span>**delete**()

**class** mailmanclient.**Settings**(*connection*, *url*, *data=None*)

**class** mailmanclient.**Queue**(*connection*, *url*, *data=None*)

**files**

**inject**(*list\_id*, *text*)

# <span id="page-43-0"></span>**4.4 Developing MailmanClient**

### **4.4.1 Running Tests**

The test suite is run with the [tox](https://testrun.org/tox/latest/) tool, which allows it to be run against multiple versions of Python. The tests are discovered and run using [pytest.](https://docs.pytest.org/en/latest/)

To run the test suite, run:

\$ tox

To run tests for only one version of Python, you can run:

\$ tox -e py36

pytest starts Mailman Core using pytest-services plugin and automatically manages it's start and stop cycle for every module.

Note: Previously, we used vcrpy and pytest-vcr packages to manage recorded tapes for interaction with Mailman Core. That was replaced with pytest-services plugin, which instead start Core for every test.

# Index

# A

accept() (mailmanclient.HeldMessage method), [39](#page-42-3) accept message() (mailmanclient.MailingList method), [36](#page-39-2) accept request() (mailmanclient.MailingList method), [36](#page-39-2) add() (mailmanclient.Bans method), [38](#page-41-2) add() (mailmanclient.HeaderMatches method), [39](#page-42-3) add\_address() (mailmanclient.User method), [39](#page-42-3) add\_moderator() (mailmanclient.MailingList method), [36](#page-39-2) add\_owner() (mailmanclient.Domain method), [36](#page-39-2) add\_owner() (mailmanclient.MailingList method), [36](#page-39-2) add\_role() (mailmanclient.MailingList method), [36](#page-39-2) Address (class in mailmanclient), [39](#page-42-3) address (mailmanclient.Member attribute), [39](#page-42-3) Addresses (class in mailmanclient), [39](#page-42-3) addresses (mailmanclient.User attribute), [39](#page-42-3) archivers (mailmanclient.MailingList attribute), [37](#page-40-0)

# B

BannedAddress (class in mailmanclient), [38](#page-41-2) Bans (class in mailmanclient), [38](#page-41-2) bans (mailmanclient.Client attribute), [32](#page-35-1) bans (mailmanclient.MailingList attribute), [37](#page-40-0) base\_url (mailmanclient.Domain attribute), [36](#page-39-2)

# C

chains (mailmanclient.Client attribute), [32](#page-35-1) Client (class in mailmanclient), [32](#page-35-1) configuration (mailmanclient.Client attribute), [32](#page-35-1) create\_domain() (mailmanclient.Client method), [32](#page-35-1) create\_list() (mailmanclient.Domain method), [36](#page-39-2) create\_user() (mailmanclient.Client method), [33](#page-36-0)

# D

defer() (mailmanclient.HeldMessage method), [40](#page-43-2) defer\_message() (mailmanclient.MailingList method), [37](#page-40-0) defer request() (mailmanclient.MailingList method), [37](#page-40-0) delete() (mailmanclient.Preferences method), [40](#page-43-2) delete\_domain() (mailmanclient.Client method), [33](#page-36-0)

delete list() (mailmanclient.Client method), [33](#page-36-0) discard() (mailmanclient.HeldMessage method), [40](#page-43-2) discard\_message() (mailmanclient.MailingList method), [37](#page-40-0) discard\_request() (mailmanclient.MailingList method), [37](#page-40-0)

Domain (class in mailmanclient), [36](#page-39-2) domains (mailmanclient.Client attribute), [33](#page-36-0)

### F

files (mailmanclient.Queue attribute), [40](#page-43-2) find by email() (mailmanclient.Addresses method), [39](#page-42-3) find by email() (mailmanclient.Bans method), [38](#page-41-2) find lists() (mailmanclient.Client method), [33](#page-36-0) find\_members() (mailmanclient.MailingList method), [37](#page-40-0)

# G

get\_address() (mailmanclient.Client method), [33](#page-36-0) get\_bans\_page() (mailmanclient.Client method), [33](#page-36-0) get\_bans\_page() (mailmanclient.MailingList method), [37](#page-40-0) get\_domain() (mailmanclient.Client method), [34](#page-37-0) get\_held\_message() (mailmanclient.MailingList method), [37](#page-40-0) get\_held\_page() (mailmanclient.MailingList method), [37](#page-40-0) get\_list() (mailmanclient.Client method), [34](#page-37-0) get\_list\_page() (mailmanclient.Client method), [34](#page-37-0) get\_list\_page() (mailmanclient.Domain method), [36](#page-39-2) get\_lists() (mailmanclient.Client method), [34](#page-37-0) get\_lists() (mailmanclient.Domain method), [36](#page-39-2) get\_member() (mailmanclient.Client method), [34](#page-37-0) get\_member() (mailmanclient.MailingList method), [37](#page-40-0) get\_member\_page() (mailmanclient.Client method), [34](#page-37-0) get\_member\_page() (mailmanclient.MailingList method), [37](#page-40-0) get templates page() (mailmanclient.Client method), [34](#page-37-0) get\_user() (mailmanclient.Client method), [35](#page-38-0)

get\_user\_page() (mailmanclient.Client method), [35](#page-38-0)

## H

header\_matches (mailmanclient.MailingList attribute), [37](#page-40-0)

HeaderMatch (class in mailmanclient), [39](#page-42-3) HeaderMatches (class in mailmanclient), [39](#page-42-3) held (mailmanclient.MailingList attribute), [37](#page-40-0) HeldMessage (class in mailmanclient), [39](#page-42-3)

### I

inject() (mailmanclient.Queue method), [40](#page-43-2) is\_member() (mailmanclient.MailingList method), [37](#page-40-0) is\_moderator() (mailmanclient.MailingList method), [37](#page-40-0) is\_owner() (mailmanclient.MailingList method), [37](#page-40-0) is\_owner\_or\_mod() (mailmanclient.MailingList method), [37](#page-40-0)

# L

ListArchivers (class in mailmanclient), [38](#page-41-2) lists (mailmanclient.Client attribute), [35](#page-38-0) lists (mailmanclient.Domain attribute), [36](#page-39-2)

# M

MailingList (class in mailmanclient), [36](#page-39-2) mailinglist (mailmanclient.BannedAddress attribute), [38](#page-41-2) manage\_request() (mailmanclient.MailingList method), [37](#page-40-0)

Member (class in mailmanclient), [39](#page-42-3)

members (mailmanclient.Client attribute), [35](#page-38-0)

members (mailmanclient.MailingList attribute), [37](#page-40-0)

moderate() (mailmanclient.HeldMessage method), [40](#page-43-2) moderate\_message() (mailmanclient.MailingList

method), [37](#page-40-0)

moderate\_request() (mailmanclient.MailingList method), [37](#page-40-0)

moderators (mailmanclient.MailingList attribute), [38](#page-41-2)

# N

nonmembers (mailmanclient.MailingList attribute), [38](#page-41-2)

# $\Omega$

owners (mailmanclient.Domain attribute), [36](#page-39-2) owners (mailmanclient.MailingList attribute), [38](#page-41-2)

## P

pipelines (mailmanclient.Client attribute), [35](#page-38-0) Preferences (class in mailmanclient), [40](#page-43-2) preferences (mailmanclient.Client attribute), [35](#page-38-0)

# Q

Queue (class in mailmanclient), [40](#page-43-2) queues (mailmanclient.Client attribute), [35](#page-38-0)

# R

reject() (mailmanclient.HeldMessage method), [40](#page-43-2) reject\_message() (mailmanclient.MailingList method), [38](#page-41-2) reject request() (mailmanclient.MailingList method), [38](#page-41-2)

remove() (mailmanclient.Addresses method), [39](#page-42-3) remove() (mailmanclient.Bans method), [38](#page-41-2) remove all owners() (mailmanclient.Domain method), [36](#page-39-2) remove moderator() (mailmanclient.MailingList method), [38](#page-41-2) remove\_owner() (mailmanclient.MailingList method), [38](#page-41-2)

remove role() (mailmanclient.MailingList method), [38](#page-41-2) requests (mailmanclient.MailingList attribute), [38](#page-41-2)

# S

set\_template() (mailmanclient.Client method), [35](#page-38-0) set\_template() (mailmanclient.Domain method), [36](#page-39-2) set\_template() (mailmanclient.MailingList method), [38](#page-41-2) Settings (class in mailmanclient), [40](#page-43-2) settings (mailmanclient.MailingList attribute), [38](#page-41-2) styles (mailmanclient.Client attribute), [36](#page-39-2) subscribe() (mailmanclient.MailingList method), [38](#page-41-2) subscription\_list\_ids (mailmanclient.User attribute), [39](#page-42-3) subscriptions (mailmanclient.User attribute), [39](#page-42-3) system (mailmanclient.Client attribute), [36](#page-39-2)

## T

templates (mailmanclient.Client attribute), [36](#page-39-2) templates (mailmanclient.Domain attribute), [36](#page-39-2) templates (mailmanclient.MailingList attribute), [38](#page-41-2)

# U

unsubscribe() (mailmanclient.MailingList method), [38](#page-41-2) unsubscribe() (mailmanclient.Member method), [39](#page-42-3) unverify() (mailmanclient.Address method), [39](#page-42-3) User (class in mailmanclient), [39](#page-42-3) user (mailmanclient.Address attribute), [39](#page-42-3) user (mailmanclient.Member attribute), [39](#page-42-3) users (mailmanclient.Client attribute), [36](#page-39-2)

## V

verified (mailmanclient.Address attribute), [39](#page-42-3) verify() (mailmanclient.Address method), [39](#page-42-3)

## W

web host (mailmanclient.Domain attribute), [36](#page-39-2)